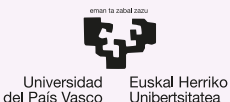

**GASTEIZKO INGFNIARITZA ESKOLA ESCUELA** DE INGENIERÍA DE VITORIA-GASTEIZ

8 Concurrencia de Procesos. Introducción a los Sistemas Operativos, 2023-2024

### Pablo González Nalda

Depto. de Lenguajes y Sistemas Informáticos EU de Ingeniería de Vitoria-Gasteiz, [UPV/EHU](https://www.ehu.eus/)

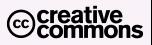

8 de abril de 2024

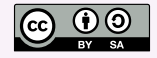

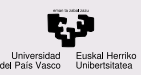

## Contenidos de la presentación

- [Concurrencia de](#page-2-0) Procesos
- Sincronización
- Sección Crítica
- [Espera por](#page-10-0) Ocupado
- Espera por [Bloqueado](#page-13-0)
- [Paso de mensajes](#page-17-0)
- [Interbloqueo](#page-20-0)
- ¿Más preguntas?

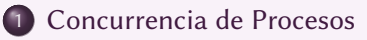

- 2 Sincronización
- 3 Sección Crítica
- 4 [Espera por Ocupado](#page-10-0)
- 5 [Espera por Bloqueado](#page-13-0)

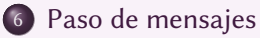

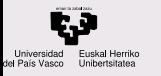

- [Concurrencia de](#page-2-0) Procesos
- Sincronización
- Sección Crítica
- [Espera por](#page-10-0) Ocupado
- Espera por [Bloqueado](#page-13-0)
- [Paso de mensajes](#page-17-0)
- [Interbloqueo](#page-20-0)
- ¿Más preguntas?

### <span id="page-2-0"></span>1 [Concurrencia de Procesos](#page-2-0)

- 2 Sincronización
	- Sección Crítica
	- [Espera por Ocupado](#page-10-0)
- 5 [Espera por Bloqueado](#page-13-0)
- [Paso de mensajes](#page-17-0)

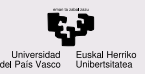

## Objetivos de aprendizaje

#### CONTENIDOS

#### [Concurrencia de](#page-2-0) Procesos

- Sincronización
- Sección Crítica
- [Espera por](#page-10-0) Ocupado
- Espera por [Bloqueado](#page-13-0)
- [Paso de mensajes](#page-17-0)
- [Interbloqueo](#page-20-0)
- ¿Más preguntas?
- Conceptos de concurrencia, recurso compartido, condicion´ de carrera y acceso exclusivo. Secciones críticas de código.
- $\bullet$  Mecanismos básicos de acceso exclusivo a secciones criticas. Comunicacion con paso de mensajes mediante ´ buzones.
- Llamadas al sistema relacionadas con la comunicacion´ entre procesos. Modelo de gestión de recursos basado en el esquema cliente-servidor. Ejemplos de gestores de recursos (drivers). Tiempo Real.

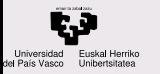

[Concurrencia de](#page-2-0) Procesos

### Sincronización

Sección Crítica

[Espera por](#page-10-0) Ocupado

Espera por [Bloqueado](#page-13-0)

[Paso de mensajes](#page-17-0)

[Interbloqueo](#page-20-0)

¿Más preguntas?

### <span id="page-4-0"></span>**1 [Concurrencia de Procesos](#page-2-0)**

### 2 Sincronización

Sección Crítica

[Espera por Ocupado](#page-10-0)

5 [Espera por Bloqueado](#page-13-0)

[Paso de mensajes](#page-17-0)

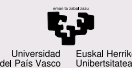

## Necesidad de la Sincronización

### **CONTENIDOS**

[Concurrencia de](#page-2-0) Procesos

Sincronización

Sección Crítica

[Espera por](#page-10-0) Ocupado

Espera por [Bloqueado](#page-13-0)

[Paso de mensajes](#page-17-0)

[Interbloqueo](#page-20-0)

¿Más preguntas?

Los procesos compiten por los recursos y pueden cooperar para realizar mejor una tarea

Herramientas necesarias para:

- $\bullet$  la gestión de recursos de número limitado
- el acceso exclusivo a un recurso, a una zona de memoria o a la ejecución de un trozo de código
- $\bullet$  la creación de mecanismos de comunicación para estructuras productor-consumidor y cliente-servidor.

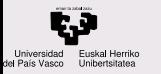

- [Concurrencia de](#page-2-0) Procesos
- Sincronización

### Sección Crítica

- [Espera por](#page-10-0) Ocupado
- Espera por [Bloqueado](#page-13-0)
- [Paso de mensajes](#page-17-0)
- [Interbloqueo](#page-20-0)
- ¿Más preguntas?

### <span id="page-6-0"></span>1 [Concurrencia de Procesos](#page-2-0)

- 2 Sincronización
- 3 Sección Crítica
	- [Espera por Ocupado](#page-10-0)
- 5 [Espera por Bloqueado](#page-13-0)
- [Paso de mensajes](#page-17-0)

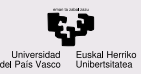

## Sección Crítica

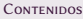

[Concurrencia de](#page-2-0) Procesos

Sincronización

Sección Crítica

[Espera por](#page-10-0) Ocupado

Espera por [Bloqueado](#page-13-0)

[Paso de mensajes](#page-17-0)

[Interbloqueo](#page-20-0)

¿Más preguntas?

Una Sección Crítica (SC) es un trozo de código que sólo puede ser ejecutado por un flujo de ejecución simultáneamente.

El error, la falta de coherencia en los datos que se produce si el código de la SC se ejecuta de forma no exclusiva se denomina Condición de Carrera (Race Condition).

Si no hay coordinación entre sucursales bancarias pueden perderse actualizaciones del saldo de una cuenta.

```
i, tabla[] datos compartidos
En este ejemplo, la posición 5 no recibe dato.
Hilo A i Hilo B
                        while (i<N) {
while (i < N) { 4a=reg_datos(DISP1);
                  4 tabla[i]=a;
   a=reg_datos(DISP1);
   tabla[i]=a; 4
   i++; 5
                  6 i++;
                        }
}
```
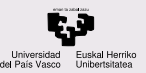

## Condiciones para el acceso exclusivo a la SC

### CONTENIDOS

- [Concurrencia de](#page-2-0) Procesos
- Sincronización

### Sección Crítica

- [Espera por](#page-10-0) Ocupado
- Espera por [Bloqueado](#page-13-0)
- [Paso de mensajes](#page-17-0)
- [Interbloqueo](#page-20-0)
- ¿Más preguntas?

Condiciones para el acceso exclusivo a la Sección Crítica:

- $\bullet$  Exclusión mutua. No puede haber más de un proceso simultáneamente en la SC.
- No interbloqueo. Ningún proceso detenido fuera de la SC puede impedir que otro entre a la SC.
- No inanición. Un proceso no puede esperar por tiempo indefinido para entrar a la SC.
- Independencia del hardware. No se pueden hacer suposiciones acerca del número de procesadores o de la velocidad relativa de los procesos.

Suposición inicial adicional: las instrucciones del Lenguaje Máquina son atómicas y se ejecutan secuencialmente.

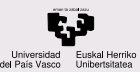

## Plazo de la Sección Crítica

### **CONTENIDOS**

- [Concurrencia de](#page-2-0) Procesos
- Sincronización

### Sección Crítica

- [Espera por](#page-10-0) Ocupado
- Espera por [Bloqueado](#page-13-0)
- [Paso de mensajes](#page-17-0)
- [Interbloqueo](#page-20-0)
- ¿Más preguntas?

Comportamiento según el plazo de la SC:

- Corto plazo:
	- Espera por Ocupado (o bucle de espera activa)
- Largo plazo:
	- Espera por Bloqueado
- Paso de mensajes (IPC, Inter Process Communication)

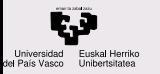

- [Concurrencia de](#page-2-0) Procesos
- Sincronización
- Sección Crítica

#### [Espera por](#page-10-0) Ocupado

- [Cerrojo hardware](#page-12-0) Test and Set
- Espera por [Bloqueado](#page-13-0)
- [Paso de mensajes](#page-17-0)
- [Interbloqueo](#page-20-0)
- [¿Mas preguntas?](#page-28-0) ´

### <span id="page-10-0"></span>1 [Concurrencia de Procesos](#page-2-0)

- 2 Sincronización
	- Sección Crítica
- 4 [Espera por Ocupado](#page-10-0)
	- 5 [Espera por Bloqueado](#page-13-0)
- [Paso de mensajes](#page-17-0)

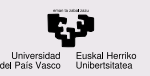

## Espera por Ocupado

### CONTENIDOS

- [Concurrencia de](#page-2-0) Procesos
- Sincronización
- Sección Crítica

### [Espera por](#page-10-0) Ocupado

- [Cerrojo hardware](#page-12-0) Test and Set
- Espera por [Bloqueado](#page-13-0)
- [Paso de mensajes](#page-17-0)
- [Interbloqueo](#page-20-0)
- [¿Mas preguntas?](#page-28-0) ´

Método para el control de la sincronización a través de la espera por ocupado: Cerrojos de espera activa

- exclusion mutua a corto plazo ´
- **e** el proceso se mantiene en estado Ejecutándose
- variable que se consulta en un bucle hasta que sea 0 (falso, libre), entonces se pone a 1 (ocupado) y se entra en la SC. Al salir se vuelve a pone a 0.
- el propio acceso a esa variable es una SC
- se soluciona con Hw o Sw
	- Sw: Algoritmos de Lamport y Decker
	- Hw: instrucción de Lenguaje Máquina

Ejemplo: estrechamiento de la carretera.

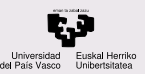

## <span id="page-12-0"></span>Cerrojo hardware Test\_and\_Set

### **CONTENIDOS**

[Concurrencia de](#page-2-0) Procesos

Sincronización

Sección Crítica

[Espera por](#page-10-0) Ocupado

[Cerrojo hardware](#page-12-0) Test and Set

Espera por [Bloqueado](#page-13-0)

[Paso de mensajes](#page-17-0)

7 **}**

[Interbloqueo](#page-20-0)

[¿Mas preguntas?](#page-28-0) ´

Cerrojo hardware: Instrucción de Lenguaje Máquina Test and Set

```
1 void lock (tipo_cerrojo cerrojo) {
     while (test_and_set(cerrojo))
         NOP;
4 }
 void unlock (tipo_cerrojo cerrojo) {
     cerrojo= 0;
```
Una sección crítica se protege de la siguiente forma:

**lock(cerrojo);** <sup>2</sup> **/\* SC \*/ unlock(cerrojo);**

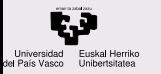

### <span id="page-13-0"></span>1 [Concurrencia de Procesos](#page-2-0)

[Concurrencia de](#page-2-0) Procesos

**CONTENIDOS** 

Sincronización

Sección Crítica

[Espera por](#page-10-0) Ocupado

### Espera por [Bloqueado](#page-13-0)

Semáforos

[Paso de mensajes](#page-17-0)

[Interbloqueo](#page-20-0)

¿Más preguntas?

2 Sincronización

Sección Crítica

4 [Espera por Ocupado](#page-10-0)

5 [Espera por Bloqueado](#page-13-0)

[Paso de mensajes](#page-17-0)

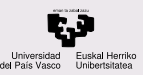

## Espera por Bloqueado

### CONTENIDOS

- [Concurrencia de](#page-2-0) Procesos
- Sincronización
- Sección Crítica
- [Espera por](#page-10-0) Ocupado

### Espera por [Bloqueado](#page-13-0)

- 
- [Paso de mensajes](#page-17-0)
- [Interbloqueo](#page-20-0)
- ¿Más preguntas?

### Espera por bloqueado

- o para la exclusión mutua a largo plazo
- paso a bloqueado en espera de evento
- $\bullet\,$  cada *semáforo* es una variable entera y una cola, con la capacidad de bloquear al proceso y de pasarlo a preparado, y controla una SC
- $\bullet$  Los procesos que ejecutan bajar (semáforo) pasan a estado bloqueado si la SC está ocupada, y son colocados al final de la cola del semáforo.
- Cuando otro proceso o el propio sistema operativo ejecuta subir(semáforo) sobre ese semáforo se desbloquea el primer proceso de la cola de ese semaforo, que pasa a ´ Preparado y al interior de la SC.

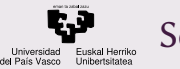

<span id="page-15-0"></span>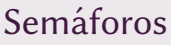

- [Concurrencia de](#page-2-0) Procesos
- Sincronización
- Sección Crítica
- [Espera por](#page-10-0) Ocupado
- Espera por [Bloqueado](#page-13-0) Semáforos
- [Paso de mensajes](#page-17-0)
- [Interbloqueo](#page-20-0)
- ¿Más preguntas?

El semaforo se construye con una cola y y una variable entera y ´ la capacidad de bloquear al proceso y de pasarlo a preparado.

El semaforo se inicializa a un valor. Los procesos que bajan el ´ semáforo pueden acceder al recurso, pero cuando la variable llega a cero los procesos se bloquean porque ese recurso no está disponible.

Cuando un proceso libera un recurso, sube el semaforo y se ´ desbloquea el primer elemento de la cola del semaforo si no ´ había recursos libres.

Permite la gestión de recursos.

Ejemplo: El Gorila de la puerta de la disco (control de aforo).

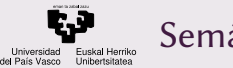

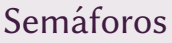

- [Concurrencia de](#page-2-0) Procesos
- Sincronización
- Sección Crítica
- [Espera por](#page-10-0) Ocupado
- Espera por [Bloqueado](#page-13-0) [Semaforos](#page-15-0) ´
- [Paso de mensajes](#page-17-0)
- [Interbloqueo](#page-20-0)
- ¿Más preguntas?

Un semáforo es una variable más una cola: reservar otro elemento más es bajar la variable contadora de recursos libres.

```
bajar(s) p(s), down(s), wait(s)...
```
subir(s)  $v(s)$ , up(s), signal(s)...

```
ini_semaforo(s, valor);
 bajar(s);
3 /* SC */
 subir(s);
```
Si el valor inicial del semáforo es 1, es un semáforo mútex (se usa para controlar la exclusión mutua en una SC). Es decir, el recurso tiene una cantidad de 1 y el mútex indica si está libre o usado.

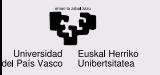

### <span id="page-17-0"></span>1 [Concurrencia de Procesos](#page-2-0)

[Concurrencia de](#page-2-0) Procesos

**CONTENIDOS** 

- Sincronización
- Sección Crítica
- [Espera por](#page-10-0) Ocupado
- Espera por [Bloqueado](#page-13-0)
- [Paso de mensajes](#page-17-0)
- [Interbloqueo](#page-20-0)
- ¿Más preguntas?

# 2 Sincronización

- Sección Crítica
- [Espera por Ocupado](#page-10-0)
- 5 [Espera por Bloqueado](#page-13-0)

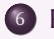

6 [Paso de mensajes](#page-17-0)

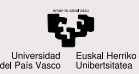

### Paso de mensajes

Paso de mensajes:

- [Concurrencia de](#page-2-0) Procesos
- Sincronización
- Sección Crítica
- [Espera por](#page-10-0) Ocupado
- Espera por [Bloqueado](#page-13-0)
- [Paso de mensajes](#page-17-0)
- [Interbloqueo](#page-20-0)
- ¿Más preguntas?
- Cuando no tenemos variables compartidas.
- Objetos compartidos en el exterior de los procesos.
- Se llaman buzones (*mailboxes*, *mbx*).
- enviar(puerto, mensaje)
- o recibir(puerto, mensaje) mensaje = recibir(puerto)
- El buzón puede tener diferentes capacidades:
	- ilimitada (ideal, no se llena nunca)
	- limitada (cola FIFO con una capacidad máxima)
	- nula. Implica sincronización de los procesos (cita o rendezvous)
- Ejemplo: cinta de la caja del súper.

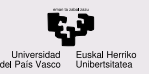

## Situaciones de bloqueo

- [Concurrencia de](#page-2-0) Procesos
- Sincronización
- Sección Crítica
- [Espera por](#page-10-0) Ocupado
- Espera por [Bloqueado](#page-13-0)
- [Paso de mensajes](#page-17-0)
- [Interbloqueo](#page-20-0)
- ¿Más preguntas?
- Situaciones de bloqueo:
	- Leer de/recibir de un buzón vacío
	- Escribir en/enviar a un buzón lleno
- Si no se pasa información hay un cambio de significado:
	- Esperar evento / señalar evento
	- cola de procesos bloqueados
	- cola de eventos ocurridos

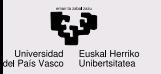

### <span id="page-20-0"></span>**1** [Concurrencia de Procesos](#page-2-0)

[Concurrencia de](#page-2-0) Procesos

- Sincronización
- Sección Crítica
- [Espera por](#page-10-0) Ocupado
- Espera por [Bloqueado](#page-13-0)
- [Paso de mensajes](#page-17-0)
- [Interbloqueo](#page-20-0)
- ¿Más preguntas?
- 2 Sincronización
	- Sección Crítica
	- [Espera por Ocupado](#page-10-0)
- 5 [Espera por Bloqueado](#page-13-0)
- [Paso de mensajes](#page-17-0)

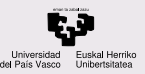

## Interbloqueo (deadlock)

- [Concurrencia de](#page-2-0) Procesos
- Sincronización
- Sección Crítica
- [Espera por](#page-10-0) Ocupado
- Espera por [Bloqueado](#page-13-0)
- [Paso de mensajes](#page-17-0)
- [Interbloqueo](#page-20-0)
- $\zeta$ Más preguntas?

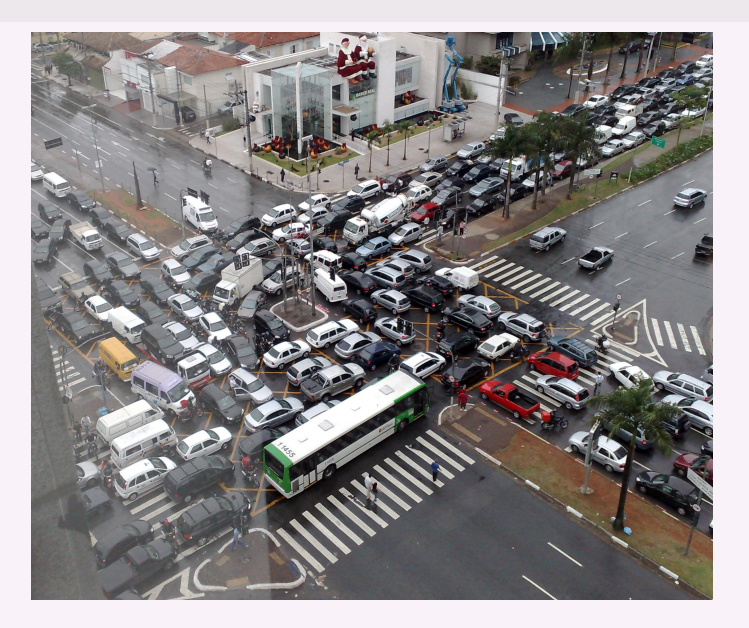

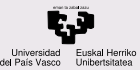

## Interbloqueo (deadlock)

#### **CONTENIDOS**

- [Concurrencia de](#page-2-0) Procesos
- Sincronización
- Sección Crítica
- [Espera por](#page-10-0) Ocupado
- Espera por [Bloqueado](#page-13-0)
- [Paso de mensajes](#page-17-0)
- [Interbloqueo](#page-20-0)
- ¿Más preguntas?

Interbloqueo: varios procesos tienen acceso exclusivo a ciertos recursos y necesitan acceder a otros ya bloqueados.

Situación de inanición (starvation): los sistemas que evitan las condiciones de carrera provocan que cierto proceso no llegue a usar un determinado recurso.

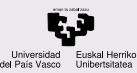

## Interbloqueo (deadlock)

**CONTENIDOS** 

- [Concurrencia de](#page-2-0) Procesos
- Sincronización
- Sección Crítica
- [Espera por](#page-10-0) Ocupado
- Espera por [Bloqueado](#page-13-0)
- [Paso de mensajes](#page-17-0)
- [Interbloqueo](#page-20-0)
- ¿Más preguntas?

Ejemplo: Ambos necesitamos dos libros para hacer un trabajo, y cada uno ha sacado uno de los libros de la biblioteca.

En general, en este gráfico si el proceso p3 solicita el recurso r1:

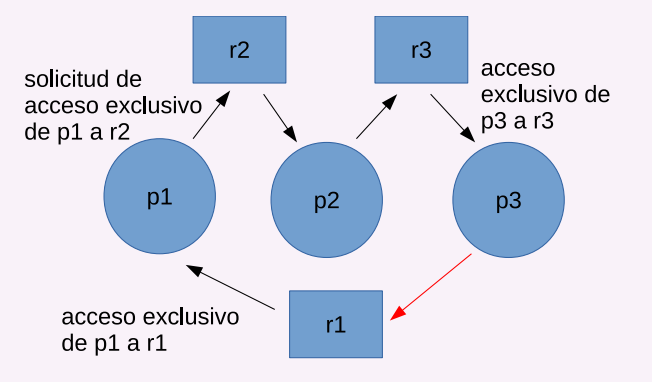

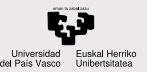

## Condiciones necesarias para el interbloqueo

### **CONTENIDOS**

- [Concurrencia de](#page-2-0) Procesos
- Sincronización
- Sección Crítica
- [Espera por](#page-10-0) Ocupado
- Espera por [Bloqueado](#page-13-0)
- [Paso de mensajes](#page-17-0)
- [Interbloqueo](#page-20-0)
- ¿Más preguntas?

Condiciones necesarias para el interbloqueo:

Exclusión mutua: un recurso o está asignado a un proceso, o está libre.

Retención y espera: Un proceso puede solicitar un recurso B antes de liberar A.

No expulsión: no se puede liberar de forma forzada un recurso.

Espera circular: como el ejemplo anterior.

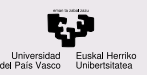

## Soluciones al interbloqueo

#### CONTENIDOS

[Concurrencia de](#page-2-0) Procesos

Sincronización

Sección Crítica

[Espera por](#page-10-0) Ocupado

Espera por [Bloqueado](#page-13-0)

[Paso de mensajes](#page-17-0)

[Interbloqueo](#page-20-0)

¿Más preguntas?

### Soluciones al interbloqueo:

### 1. Algoritmo del avestruz

DRAE: táctica del avestruz. f. Actitud de quien trata de ignorar peligros o problemas.

¿Por qué ignorar el interbloqueo?

- $\bullet$  Poco frecuente en comparación con otros problemas, como un cuelgue Hw
- Las consecuencias no serían graves
- El coste de las tareas para evitar el interbloqueo es alto (eficiencia…)
- $\bullet$  Las soluciones no las aceptarían los usuarios (coste del desarrollo de la solución...)

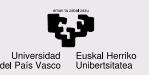

## Soluciones al interbloqueo

### CONTENIDOS

- [Concurrencia de](#page-2-0) Procesos
- Sincronización
- Sección Crítica
- [Espera por](#page-10-0) Ocupado
- Espera por [Bloqueado](#page-13-0)
- [Paso de mensajes](#page-17-0)
- [Interbloqueo](#page-20-0)
- ¿Más preguntas?

### Soluciones al interbloqueo:

- 2. Detección: mediante búsqueda de ciclos en el grafo de recursos o comprobando el tiempo de espera a los recursos Solución: eliminar alguna de las condiciones necesarias
	- Introducir gestores
	- $\bullet$  única sección crítica para todos los recursos o liberar antes de reservar
	- almacenar el estado intermedio del recurso y expulsar
	- imponer restricciones para evitar ciclos
- 3. Predicción de los interbloqueos

Algoritmos que calculan la probabilidad de acabar en un interbloqueo.

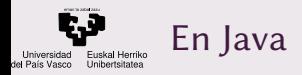

- [Concurrencia de](#page-2-0) Procesos
- Sincronización
- Sección Crítica
- [Espera por](#page-10-0) Ocupado
- Espera por [Bloqueado](#page-13-0)
- [Paso de mensajes](#page-17-0)
- [Interbloqueo](#page-20-0)
- ¿Más preguntas?

En Java, existen hilos y se sincronizan de una forma similar a los procesos en un SO.

[https://docs.oracle.com/javase/tutorial/](https://docs.oracle.com/javase/tutorial/essential/concurrency/index.html) [essential/concurrency/index.html](https://docs.oracle.com/javase/tutorial/essential/concurrency/index.html)

En la Actividad 7 se trabaja con hilos en C, usando semaforos. ´

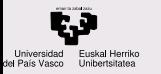

### <span id="page-28-0"></span>**1** [Concurrencia de Procesos](#page-2-0)

[Concurrencia de](#page-2-0) Procesos

**CONTENIDOS** 

- Sincronización
- Sección Crítica
- [Espera por](#page-10-0) Ocupado
- Espera por [Bloqueado](#page-13-0)
- [Paso de mensajes](#page-17-0)
- [Interbloqueo](#page-20-0)
- ¿Más preguntas?

2 Sincronización

- Sección Crítica
- [Espera por Ocupado](#page-10-0)
- 5 [Espera por Bloqueado](#page-13-0)
- [Paso de mensajes](#page-17-0)

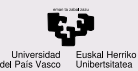

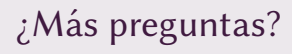

[Concurrencia de](#page-2-0) Procesos

Sincronización

Sección Crítica

[Espera por](#page-10-0) Ocupado

Espera por [Bloqueado](#page-13-0)

[Paso de mensajes](#page-17-0)

[Interbloqueo](#page-20-0)

¿Más preguntas?

### ¿Más preguntas?

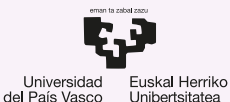

**GASTEIZKO INGENIARITZA ESKOLA ESCUELA** DE INGENIERÍA DE VITORIA-GASTEIZ

8 Concurrencia de Procesos. Introducción a los Sistemas Operativos, 2023-2024

### Pablo González Nalda

Depto. de Lenguajes y Sistemas Informáticos EU de Ingeniería de Vitoria-Gasteiz, [UPV/EHU](https://www.ehu.eus/)

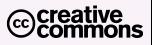

8 de abril de 2024

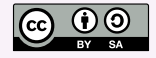